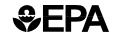

| Entry Field 1:<br>Input Record<br>Type   | Entry Field 2:<br>Process Code | Entry Field 3:<br>Manufacturer Code              |       | Entry Field 4:<br>Test Number                        |                                                     | Entry Field 5:<br>Model Year                             | Test Number:                     |
|------------------------------------------|--------------------------------|--------------------------------------------------|-------|------------------------------------------------------|-----------------------------------------------------|----------------------------------------------------------|----------------------------------|
| Entry Field 6:<br>Vehicle Identification |                                |                                                  |       | Entry Field 7:<br>Vehicle<br>Configuration<br>Number | Entry Field 8:<br>Test Purpose                      | Entry Field 9:<br>Test Procedure                         | Entry Field 10:<br>High Altitude |
| V I D # 1                                |                                |                                                  |       | 0                                                    | 1                                                   | 2                                                        | N                                |
| Entry Field 11:<br>Test Date             |                                | Entry Field 12:<br>Technical Disposition<br>Code | Certi | y Field 13:<br>fication<br>osition Code              | Entry Field 14:<br>Fuel Economy<br>Disposition Code | Entry Field 15:<br>Calculate<br>Deterioration<br>Factors | Entry Field 16:<br>Retest Code   |
| 0 7 2 6 1 9                              | 9 9                            | 1                                                | 1     |                                                      | 1                                                   | N                                                        | N                                |

Entry Field 17: Aged Emission

Aged Emission Components Usage

1 0 0

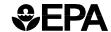

### **T1 - Manufacturer Test Data System Entry Field Descriptions**

| Entry Field 1  | Input Record Type               | T1                                                                                                    |
|----------------|---------------------------------|----------------------------------------------------------------------------------------------------|
| Entry Field 2  | Process Code                    | For Add: 'A' or blank - '' For Modify: 'M' For Replace: 'R' For Delete: 'D' For Report: 'P' For Carry Over: 'C' For Carry Across: 'X' For Reprocess: 'S' |
| Entry Field 3  | Manufacturer Code               | Valid MANUFACTURER CODE                                                                                                    |
| Entry Field 4  | Test Number                     | 0000000 - 9999999<br>Valid test number format.<br>Note: EPA shall supply a valid EPA test<br>number in the Add Transaction.                              |
| Entry Field 5  | Model Year                      | 1970-2100                                                                                                    |
| Entry Field 6  | Vehicle Identification          | Valid VEHICLE ID                                                                                                    |
| Entry Field 7  | Vehicle Configuration<br>Number | 00-99                                                                                                    |
| Entry Field 8  | Test Purpose                    | See CMUG - Appendix D                                                                                                    |
| Entry Field 9  | Test Procedure                  | See CMUG - Appendix D                                                                                                    |
| Entry Field 10 | High Altitude                   | Y, N<br>Default is 'N'                                                                                                    |
| Entry Field 11 | Test Date                       | Valid calendar date. (mmddyyyy)                                                                                                    |
| Entry Field 12 | Technical Disposition<br>Code   | 1 - Valid<br>2 - Void<br>3 - Minor Void<br>Blank - None<br>* - Clears existing field                                                                     |

| Entry Field 13 | Certification Disposition Code     | 01 - Pass 02 - Fuel Economy Only 03 - Fail 04 - Void 05 - DF not available 06 - Evaporative results only 07 - After Shipment 08 - Zero mile test 09 - Highway NOx fail blank - No disposition * - Clear Existing field                     |
|----------------|------------------------------------|----------------------------------------------------------------------------------------------------|
| Entry Field 14 | Fuel Economy<br>Disposition Code   | 01 - Used for Fuel Economy 02 - Not used for Fuel Economy 03 - "Reasonable," but not used for fuel economy 04 - Not reviewed, not used for fuel economy 07 - Awaiting confirmatory testing blank - No disposition * - Clear Existing field |
| Entry Field 15 | Calculate<br>Deterioration Factors | Y, N <i>Note:</i> Applies only to durability tests. Default to 'N'                                                                                                    |
| Entry Field 16 | Retest Code                        | Y, N<br>Default to 'N'                                                                                                    |
| Entry Field 17 | Aged Emission<br>Components Usage  | See CMUG - Appendix D                                                                                                    |

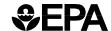

|                                        |                                              |                                      |                                               |                                                 | Test Number:                       |
|----------------------------------------|----------------------------------------------|--------------------------------------|-----------------------------------------------|-------------------------------------------------|------------------------------------|
| Entry Field 1:<br>Input Record<br>Type | Entry Field 2:<br>Test Lab Site Code         | Entry Field 3:<br>Test Analysis Site | Entry Field 4:<br>Dyno Site                   | Entry Field 5:<br>Evaporative Enclosure<br>Site | Entry Field 6:<br>Odometer Reading |
| T 2                                    | 1                                            | A 0 0 3                              | 0 0 0 6                                       | 0 0 0 3                                         | 3 9 3 5 • 0                        |
| Entry Field 7:<br>Units (Odometer)     | Entry Field 8:<br>Reason for<br>Confirmation | Entry Field 9:<br>Fuel Batch Id      | Entry Field 10:<br>Fuel Calibration<br>Number | Entry Field 11:<br>VI Fuel Type                 |                                    |
| М                                      |                                              | 9 8 A - 0 1                          | 2                                             | 6                                               |                                    |

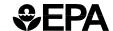

# **T2 - Manufacturer Test Data System Entry Field Descriptions**

| Entry Field 1  | Input Record Type             | T2                                                                                                    |
|----------------|-------------------------------|----------------------------------------------------------------------------------------------------|
| Entry Field 2  | Test Lab Site Code            | 01-99                                                                                                    |
| Entry Field 3  | Test Analysis Site            | Text Note: Evaporative Tests - No Entry                                                                                                    |
| Entry Field 4  | Dyno Site                     | Text<br>Note: Evaporative Tests - No Entry                                                                                                    |
| Entry Field 5  | Evaporative Enclosure<br>Site | Text                                                                                                    |
| Entry Field 6  | Odometer Reading              | 000000.0-999999.9                                                                                                    |
| Entry Field 7  | Units (Odometer)              | M - Miles<br>K - Kilometers                                                                                                    |
| Entry Field 8  | Reason for<br>Confirmation    | 01 - Random audit 02 - Failure at manufacturer 03 - Cert level equals standards 04 - FE >= leader 05 - FE up by 1 or more 06 - New vehicle, no data 07 - FE correlation offset 08 - Defeat device evaluation 09 - Replacement of failed vehicle 10 - Potential gas guzzler 11 - Potential I/M concerns 99 - Other reason Note: This data element is applicable to EPA performed tests and should only be submitted with EPA test data. |
| Entry Field 9  | Fuel Batch Id                 | Text Note: Not Required where VI Fuel Type is Diesel.                                                                                                    |
| Entry Field 10 | Fuel Calibration Number       | 0001-9999  Note: Not Required where VI Fuel Type is Diesel.                                                                                                    |

| RON)  O9 - Diesel (at EPA #2 Diesel)  17 - Leaded (at EPA Ind 15)  22 - Special Unleaded 91 RON (for Defeat Device Testing only) Ref. VPCD-97-01  23 - Carb Phase II Gasoline (CERT)  24 - Cold CO Regular (Cert)  25 - Cold CO Premium (Cert)  31 - Methanol (Cert M10)  33 - Methanol (Cert M85)  37 - E10 (10% Ethanol 90% EPA Unleaded Gasoline)  38 - E85 (85% Ethanol 15% EPA Unleaded Gasoline)  39 - Ethanol (Reserved for CERT - not IOV CFEIS)  40 - Hydrogen (Reserved for CERT - not CFEIS)  41 - CNG (CERT)  42 - LPG (reserved for CERT) (Not CFEIS) | Entry Field 11 | VI Fuel Type | 06 | - | Unleaded (at EPA 96        |
|----------------------------------------------------------------------------------------------------|----------------|--------------|----|---|----------------------------|
| 22 - Special Unleaded 91 RON (for Defeat Device Testing only) Ref. VPCD-97-01 23 - Carb Phase II Gasoline (CERT) 24 - Cold CO Regular (Cert) 25 - Cold CO Premium (Cert) 31 - Methanol (Cert M10) 33 - Methanol (Cert M85) 37 - E10 (10% Ethanol 90% EPA Unleaded Gasoline) 38 - E85 (85% Ethanol 15% EPA Unleaded Gasoline) 39 - Ethanol (Reserved for CERT - not IOV CFEIS) 40 - Hydrogen (Reserved for CERT - not CFEIS) 41 - CNG (CERT) 42 - LPG (reserved for CERT)                                                                                           |                |              |    | - | Diesel (at EPA #2 Diesel)  |
| (for Defeat Device Testing only) Ref. VPCD-97-01 23 - Carb Phase II Gasoline (CERT) 24 - Cold CO Regular (Cert) 25 - Cold CO Premium (Cert) 31 - Methanol (Cert M10) 33 - Methanol (Cert M85) 37 - E10 (10% Ethanol 90% EPA Unleaded Gasoline) 38 - E85 (85% Ethanol 15% EPA Unleaded Gasoline) 39 - Ethanol (Reserved for CERT - not IOV CFEIS) 40 - Hydrogen (Reserved for CERT - not CFEIS) 41 - CNG (CERT) 42 - LPG (reserved for CERT)                                                                                                    |                |              |    | - | ,                          |
| 23 - Carb Phase II Gasoline (CERT) 24 - Cold CO Regular (Cert) 25 - Cold CO Premium (Cert) 31 - Methanol (Cert M10) 33 - Methanol (Cert M85) 37 - E10 (10% Ethanol 90% EPA Unleaded Gasoline) 38 - E85 (85% Ethanol 15% EPA Unleaded Gasoline) 39 - Ethanol (Reserved for CERT - not IOV CFEIS) 40 - Hydrogen (Reserved for CERT - not CFEIS) 41 - CNG (CERT) 42 - LPG (reserved for CERT)                                                                                                    |                |              | 22 | - | (for Defeat Device Testing |
| 25 - Cold CO Premium (Cert) 31 - Methanol (Cert M10) 33 - Methanol (Cert M85) 37 - E10 (10% Ethanol 90% EPA Unleaded Gasoline) 38 - E85 (85% Ethanol 15% EPA Unleaded Gasoline) 39 - Ethanol (Reserved for CERT - not IOV CFEIS) 40 - Hydrogen (Reserved for CERT - not CFEIS) 41 - CNG (CERT) 42 - LPG (reserved for CERT)                                                                                                    |                |              | 23 | - | Carb Phase II Gasoline     |
| 31 - Methanol (Cert M10) 33 - Methanol (Cert M85) 37 - E10 (10% Ethanol 90% EPA Unleaded Gasoline) 38 - E85 (85% Ethanol 15% EPA Unleaded Gasoline) 39 - Ethanol (Reserved for CERT - not IOV CFEIS) 40 - Hydrogen (Reserved for CERT - not CFEIS) 41 - CNG (CERT) 42 - LPG (reserved for CERT)                                                                                                    |                |              | 24 | - | Cold CO Regular (Cert)     |
| 33 - Methanol (Cert M85) 37 - E10 (10% Ethanol 90% EPA Unleaded Gasoline) 38 - E85 (85% Ethanol 15% EPA Unleaded Gasoline) 39 - Ethanol (Reserved for CERT - not IOV CFEIS) 40 - Hydrogen (Reserved for CERT - not CFEIS) 41 - CNG (CERT) 42 - LPG (reserved for CERT)                                                                                                    |                |              | 25 | - | Cold CO Premium (Cert)     |
| 37 - E10 (10% Ethanol 90% EPA Unleaded Gasoline) 38 - E85 (85% Ethanol 15% EPA Unleaded Gasoline) 39 - Ethanol (Reserved for CERT - not IOV CFEIS) 40 - Hydrogen (Reserved for CERT - not CFEIS) 41 - CNG (CERT) 42 - LPG (reserved for CERT)                                                                                                    |                |              | 31 | - | Methanol (Cert M10)        |
| EPA Unleaded Gasoline)  38 - E85 (85% Ethanol 15% EPA Unleaded Gasoline)  39 - Ethanol (Reserved for CERT - not IOV CFEIS)  40 - Hydrogen (Reserved for CERT - not CFEIS)  41 - CNG (CERT)  42 - LPG (reserved for CERT)                                                                                                    |                |              | 33 | - | Methanol (Cert M85)        |
| 38 - E85 (85% Ethanol 15% EPA Unleaded Gasoline) 39 - Ethanol (Reserved for CERT - not IOV CFEIS) 40 - Hydrogen (Reserved for CERT - not CFEIS) 41 - CNG (CERT) 42 - LPG (reserved for CERT)                                                                                                    |                |              | 37 | - | E10 (10% Ethanol 90%       |
| EPA Unleaded Gasoline) 39 - Ethanol (Reserved for CERT - not IOV CFEIS) 40 - Hydrogen (Reserved for CERT - not CFEIS) 41 - CNG (CERT) 42 - LPG (reserved for CERT)                                                                                                    |                |              |    |   | EPA Unleaded Gasoline)     |
| 39 - Ethanol (Reserved for CERT - not IOV CFEIS) 40 - Hydrogen (Reserved for CERT - not CFEIS) 41 - CNG (CERT) 42 - LPG (reserved for CERT)                                                                                                    |                |              | 38 | - | E85 (85% Ethanol 15%       |
| CERT - not IOV CFEIS)  40 - Hydrogen (Reserved for CERT - not CFEIS)  41 - CNG (CERT)  42 - LPG (reserved for CERT)                                                                                                    |                |              |    |   | EPA Unleaded Gasoline)     |
| 40 - Hydrogen (Reserved for CERT - not CFEIS) 41 - CNG (CERT) 42 - LPG (reserved for CERT)                                                                                                    |                |              | 39 | - | •                          |
| CERT - not CFEIS) 41 - CNG (CERT) 42 - LPG (reserved for CERT)                                                                                                    |                |              | 40 |   |                            |
| 42 - LPG (reserved for CERT)                                                                                                    |                |              | 40 | - |                            |
| ,                                                                                                    |                |              | 41 | - | CNG (CERT)                 |
| (Not CFEIS)                                                                                                    |                |              | 42 | - | LPG (reserved for CERT)    |
|                                                                                                    |                |              |    |   | (Not CFEIS)                |
| 43 - E10 (10% Ethanol 90%                                                                                                    |                |              | 43 | - | E10 (10% Ethanol 90%       |
| CAL Phase II Gasoline)                                                                                                    |                |              |    |   | CAL Phase II Gasoline)     |
| 44 - E85 (85% Ethanol 15%                                                                                                    |                |              | 44 | - | E85 (85% Ethanol 15%       |
| CAL Phase II Gasoline)                                                                                                    |                |              |    |   | CAL Phase II Gasoline)     |

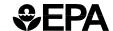

|                                                |                                                     |                                                    |                                          |                                                |                                                | Test                    | Number:                                          |
|------------------------------------------------|-----------------------------------------------------|----------------------------------------------------|------------------------------------------|------------------------------------------------|------------------------------------------------|-------------------------|--------------------------------------------------|
| Entry Field 1:<br>Input Record<br>Type         | Entry Field 2:<br>Average Code                      | Entry Field 3:<br>Ambient<br>Temperature           | Entry Field 4: Ambient Temperature Units | Entry Field 5:<br>Barometric Pressure<br>Valve | Entry Field 6:<br>Barometric<br>Pressure Units | Entry Field 7:<br>NOxKH | Entry Field 8:<br>Test Group Code                |
| ТЗ                                             |                                                     | 7 6 • 6                                            | F                                        | 2 9 • 0 6                                      | I N H G                                        | 0 8 8 3 2               |                                                  |
| Entry Field 9:<br>Quick Check                  | Entry Field 10:<br>Wait Time                        | Entry Field 11:<br>Warm Up                         | Engine Field 12:<br>Restarts             | Entry Field 13: Precondition Type              |                                                |                         |                                                  |
| Entry Field 1:<br>Input Record<br>Type         | Entry Field 2:<br>Fuel Batch Effectiv               | e Date                                             | Entry Field 3:<br>Fuel Batch Ineffecti   | ve Date                                        | Entry Field 4:<br>Fuel Batch Calibrat          | ion Date                | Entry Field 5:<br>Carbon Weight Fraction<br>NMHC |
| Entry Field 6:<br>Carbon Weight<br>Fraction HC | Entry Field 7:<br>Exhaust Carbon<br>Weight Fraction | Entry Field 8:<br>Fuel Methanol<br>Volume Fraction | Entry Field 9:<br>Fuel Density           | Entry Field 10:<br>Fuel Specific Gravit        | Entry Field 11:<br>ty Fuel Net Heatin<br>Value |                         | oon <b>13</b> :                                  |
| •                                              | •                                                   | •                                                  | •                                        | 0 • 7 4 3                                      | 1 8 5 5 2                                      | 2 0 6 8 6 3             |                                                  |

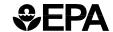

### T3 and T4 - Manufacturer Test Data System Entry Field Descriptions

| Entry Field 1  | Input Record Type            | Т3                                                                            |
|----------------|------------------------------|-------------------------------------------------------------------------------|
| Entry Field 2  | Average Code                 | 1-9, A-Z <i>Note:</i> Applies only to Durability Tests.                       |
| Entry Field 3  | Ambient Temperature          | See CMUG - Appendix D                                                         |
| Entry Field 4  | Ambient Temperature<br>Units | See CMUG - Appendix D                                                         |
| Entry Field 5  | Barometric Pressure<br>Value | See CMUG - Appendix D                                                         |
| Entry Field 6  | Barometric Pressure<br>Units | See CMUG - Appendix D                                                         |
| Entry Field 7  | NOx KH                       | See CMUG - Appendix D                                                         |
| Entry Field 8  | Test Group Code              | Text Note: No entry needed for Cold CO, Light Truck Idle CO or Short Tests    |
| Entry Field 9  | Quick Check                  | 00.00-99.99 Note: Enter Coastdown Time (seconds) on Test Procedure 03 (Hwy.). |
| Entry Field 10 | Wait Time                    | 01-99 Note: Short Test only                                                   |
| Entry Field 11 | Warm Up                      | 01-99 Note: Short Test only                                                   |
| Entry Field 12 | Restarts                     | 0-6 Note: Short Test only                                                     |
| Entry Field 13 | Precondition Type            | U - Unloaded<br>L - Loaded<br><i>Note:</i> Only needed for Short Test         |

| Entry Field 1  | Input Record Type                    | T4                                                                                   |
|----------------|--------------------------------------|--------------------------------------------------------------------------------------|
| Entry Field 2  | Fuel Batch Effective<br>Date         | Valid calendar date. (MMDDYYY)  Note: Not required for Diesel.                       |
| Entry Field 3  | Fuel Batch Ineffective<br>Date       | Valid calendar date. (MMDDYYYY)  Note: Not required for Diesel.                      |
| Entry Field 4  | Fuel Batch Calibration<br>Date       | Valid calendar date. (MMDDYYYY)  Note: Not required for Diesel.                      |
| Entry Field 5  | Carbon Weight Fraction NMHC          | 0.800-0.900<br>Natural gas - CWF <sub>NMHC</sub>                                     |
| Entry Field 6  | Carbon Weight Fraction<br>HC         | 0.800-0.900<br>Natural gas - CWF <sub>HC/NG</sub>                                    |
| Entry Field 7  | Exhaust Carbon Weight Fraction       | See CMUG - Appendix D                                                                |
| Entry Field 8  | Fuel Methanol Volume<br>Fraction     | 0.000-1.000 (Methanol)<br>Methanol<br>0.000-1.000 (Methanol blend)<br>Methanol blend |
| Entry Field 9  | Fuel Density                         | See CMUG - Appendix D                                                                |
| Entry Field 10 | Fuel Specific Gravity                | See CMUG - Appendix D                                                                |
| Entry Field 11 | Fuel Net Heating Value               | See CMUG - Appendix D                                                                |
| Entry Field 12 | Fuel Blend Carbon<br>Weight Fraction | See CMUG - Appendix D                                                                |
| Entry Field 13 | Weight Fraction CO2                  | See CMUG - Appendix D                                                                |

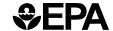

Test Number: \_\_\_\_\_

Type

Entry Field 1: Entry Field 2: Input Record Unrounded Emission Result Name

Entry Field 3: Unrounded Test Result

|   |   |   |   | _ | _ | _ |   | _ | _ | <br>_ |  |  |
|---|---|---|---|---|---|---|---|---|---|-------|--|--|
| Η | С | - | Т | 0 | Т | Α | L |   |   |       |  |  |
| С | 0 | 2 |   |   |   |   |   |   |   |       |  |  |
| Н | С | - | N | М |   |   |   |   |   |       |  |  |
| Ν | 0 | Х |   |   |   |   |   |   |   |       |  |  |
| С | 0 |   |   |   |   |   |   |   |   |       |  |  |
| М | F | R |   | F | Е |   |   |   |   |       |  |  |
|   |   |   |   |   |   |   |   |   |   |       |  |  |
|   |   |   |   |   |   |   |   |   |   |       |  |  |
|   |   |   |   |   |   |   |   |   |   |       |  |  |
|   |   |   |   |   |   |   |   |   |   |       |  |  |
|   |   |   |   |   |   |   |   |   |   |       |  |  |
|   |   |   |   |   |   |   |   |   |   |       |  |  |
|   |   |   |   |   |   |   |   |   |   |       |  |  |
|   |   |   |   |   |   |   |   |   |   |       |  |  |
|   |   |   |   |   |   |   |   |   |   |       |  |  |
|   |   |   |   |   |   |   |   |   |   |       |  |  |
|   |   |   |   |   |   |   |   |   |   |       |  |  |
|   |   |   |   |   |   |   |   |   |   |       |  |  |
|   |   |   |   |   |   |   |   |   |   |       |  |  |
|   |   |   |   |   |   |   |   |   |   |       |  |  |

|   |   | 0 |   | 0 | 7 | 1 | 3 | 0 | 1 |  |
|---|---|---|---|---|---|---|---|---|---|--|
|   | _ | _ |   | _ |   | - | 5 | 0 | - |  |
| 4 | 5 | 4 | • | 6 | 6 |   |   |   |   |  |
|   |   | 0 | • | 0 | 6 | 3 | 4 | 2 | 9 |  |
|   |   | 0 | • | 0 | 4 | 7 | 6 | 7 | 2 |  |
|   |   | 0 | • | 5 | 9 | 3 | 9 | 7 |   |  |
|   | 1 | 9 | • | 4 |   |   |   |   |   |  |
|   |   |   | • |   |   |   |   |   |   |  |
|   |   |   | • |   |   |   |   |   |   |  |
|   |   |   | • |   |   |   |   |   |   |  |
|   |   |   | • |   |   |   |   |   |   |  |
|   |   |   | • |   |   |   |   |   |   |  |
|   |   |   | • |   |   |   |   |   |   |  |
|   |   |   | • |   |   |   |   |   |   |  |
|   |   |   | • |   |   |   |   |   |   |  |
|   |   |   | • |   |   |   |   |   |   |  |
|   |   |   | • |   |   |   |   |   |   |  |
|   |   |   | • |   |   |   |   |   |   |  |
|   |   |   | • |   |   |   |   |   |   |  |
|   |   |   | • |   |   |   |   |   |   |  |

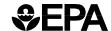

### **TR Manufacturer Test Data System Entry Field Descriptions**

| Entry Field 1 | Input Record Type                 | TR                        |  |  |  |  |
|---------------|-----------------------------------|---------------------------|--|--|--|--|
| Entry Field 2 | Unrounded Emission<br>Result Name | See CMUG - Appendix D     |  |  |  |  |
| Entry Field 3 | Unrounded Test Result             | 0000.0000000-9999.9999999 |  |  |  |  |

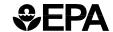

Entry Field 1: Comments

| Field 1: Comments | Field 2: Comments | Field 3: Field 3:

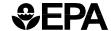

### **TC - Manufacturer Test Data System Entry Field Descriptions**

| Entry Field 1 | Input Record Type | тс                                                                                                    |  |  |
|---------------|-------------------|----------------------------------------------------------------------------------------------------|--|--|
| Entry Field 2 | Comments          | Text  Note: Multiple comment input records permitted. 'Replace' deletes old comments and adds new comments, while 'Modify' adds additional input comments to previously stored comments, if any. Up to 12 comment input records permitted. |  |  |

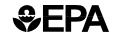

|                                                      |                                                                      |                                        |                                 |                                                                     |                                                   | Test Number:                                                         |
|------------------------------------------------------|----------------------------------------------------------------------|----------------------------------------|---------------------------------|---------------------------------------------------------------------|---------------------------------------------------|----------------------------------------------------------------------|
| Entry Field 1:<br>Input Record<br>Type               | Entry Field 2:<br>Process Code                                       | Entry Field 3:<br>Manufacturer<br>Code | Entry Field 4:<br>Model Year    | Entry Field 5:<br>FTP test number<br>(for composite<br>calculation) | Entry Field 6:<br>Vehicle Configuration<br>number | Entry Field 7:<br>US06 test number<br>(for composite<br>calculation) |
| T F                                                  |                                                                      | 9 9 9                                  | 2 0 0 1                         | 1 2 3 4 5 6 7                                                       | 0 0                                               | 1 2 3 4 5 6 8                                                        |
| Entry Field 8:<br>Vehicle<br>Configuration<br>number | Entry Field 9:<br>SC03 test number<br>(for composite<br>calculation) | Vehicle<br>numbe                       | Field 10:<br>Configuration<br>r |                                                                     |                                                   |                                                                      |

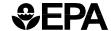

### **TF - Manufacturer Test Data System Entry Field Descriptions**

| Entry Field 1  | Input Record Type                            | TF                                                                                               |  |
|----------------|----------------------------------------------|--------------------------------------------------------------------------------------------------|--|
| Entry Field 2  | Process Code                                 | For Add: 'A' or blank - ' ' For Replace: 'R' For Delete: 'D' For Report: 'P' For Replace: 'S'    |  |
| Entry Field 3  | Manufacturer Code                            | Note: See Appendix F<br>Valid MANUFACTURER CODE                                                  |  |
| Entry Field 4  | Model Year                                   | 2001-2100                                                                                        |  |
| Entry Field 5  | FTP test number (for composite calculation)  | test number of FTP test procedure used for NMHC+NOX and optionally for CO                        |  |
| Entry Field 6  | Vehicle Configuration number                 | Vehicle configuration number of test vehicle used for FTP test (above)                           |  |
| Entry Field 7  | US06 test number (for composite calculation) | test number of US06 test procedure used for NMHC+NOX and optionally for CO                       |  |
| Entry Field 8  | Vehicle Configuration number                 | Vehicle configuration number of test vehicle used for US06 test (above)                          |  |
| Entry Field 9  | SC03 test number (for composite calculation) | test number of SC03 test<br>procedure used for NMHC+NOX<br>and optionally for CO (if applicable) |  |
| Entry Field 10 | Vehicle Configuration number                 | Vehicle configuration number of test vehicle used for SC03 test (above)                          |  |